## **PivotTables.Count**

**Introduced in build 8.4**

## **Description**

Returns the number of PivotTables in the worksheet.

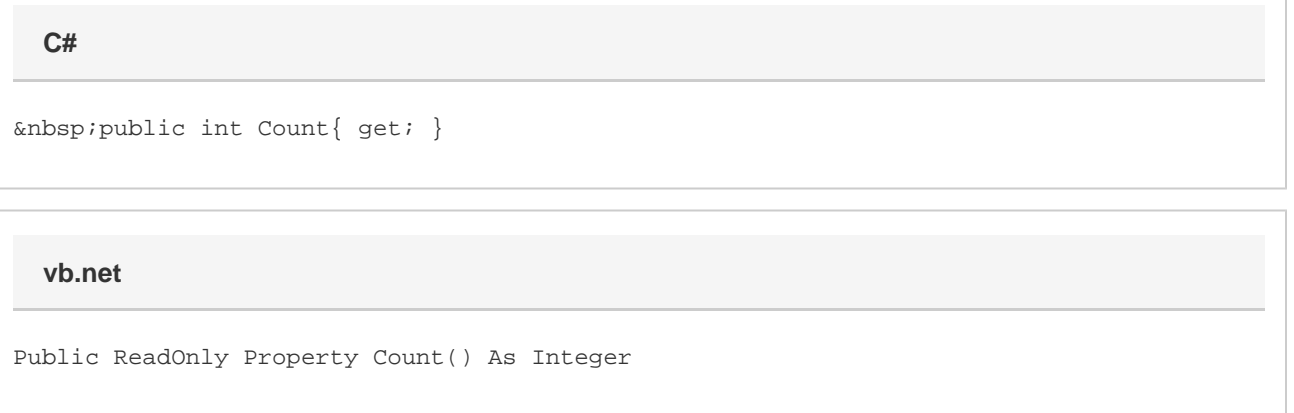